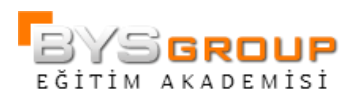

# SAS Enterprise Guide 2: İleri Düzey Görevler ve Raporlama

### Genel Tanıtım

Bu kurs, ileri seviyede SAS Enterprise Guide teknikleri öğrenmek isteyen deneyimli SAS Enterprise Guide kullanıcıları içindir. Değişken tipini dönüştürmeyi, Expression Builder'ı kullanarak koşullu ifadeler kurmayı ve değişken tiplerini manipüle etmeyi kapsayan; SAS Enterprise Guide'daki sorgulama kullanımına odaklanmıştır. Bu kurs, aynı zamanda tablo birleştirme ve tek bir soru ile datayı gruplama, özetleme ve filtreleme gibi sorunları da adresler.

### Konular

- Verinizi transpose etme, sıkıştırma, sıralama ve rastsal örneklem yaratma
- Data tipini karakterden nümeriğe ve nümerikten karaktere değiştirmek için fonksiyonları kullanma
- Query Builder'da yeni kolonlar yaratmak için koşullu mantığı kullanma
- Prompt kullanımı

## Kimler Katılmalı

SAS Enterprise Guide kullanacak olan ve veriye erişme, veriyi yönetme ve analize giriş yapmayı bilen iş ve istatistik analistleri, kamu ve özel sektör çalışanları; bilimsel araştırmalar ve/ya pazar araştırmalarından sorumlu araştırmacılar; ileri düzey SAS bilgisine ihtiyacı olan her kademedeki çalışanlar, akademisyenler ve öğrenciler.

Programlama bilgisi olmayıp sadece SAS Enterprise Guide tecrübesi olanlar ve SAS Enterprise Guide tecrübesi olan programcılar katılabilir. Katılımcıların, SAS Enterprise Guide ortamını yönetmeyi, projeler yaratmayı, data kaynakları eklemeyi, temel analizler yapmayı, görevleri kullanarak raporlama yapmayı ve sorgu oluşturmayı bilmesi

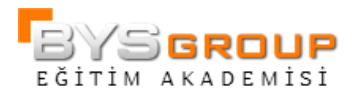

gerekmektedir. Bu bilgileri SAS Enterprise Guide 1: Sorgulama ve Raporlama eğitimine katılarak edinebilirsiniz.

## Kullanılacak SAS Modülleri: SAS Enterprise Guide

## İçerik

Başlangıç

• Kursa genel giriş

Data Menüsünü Kullanma

- Data görevlerine giriş
- Kolonları bölme
- Kolonları birleştirme
- Kolonları transpose etme
- Rastsal örneklem alma
- Veriyi sıralama

Query Builder'da Fonksiyonlar Kullanma

- Fonksiyonlara giriş
- Değerleri manipüle etme
- Data tipini dönüştürme

Sorgu Çıktı Seçenekleri

Uyarı ve Koşullu İşlem

- Çoklu değer uyarıları
- Aralık uyarıları
- Proje adımlarında koşullu uyarılar

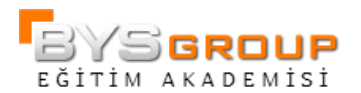

#### Case Mantığı

- Değerleri yeniden kodlama
- Replace koşulunu kullanma
- CASE ifadeleri yazma
- İçiçe geçmiş CASE ifadeleri yazma

Gruplama ve Filtreleme

- Veriyi gruplama ve özetleme
- Detay ve özet veri oluşturma
- Özet veriyi gruplar halinde filtreleme